Manual De [Hamachi](http://mans.mydocsworld.com/go.php?q=Manual De Hamachi) >[>>>CLICK](http://mans.mydocsworld.com/go.php?q=Manual De Hamachi) HERE<<<

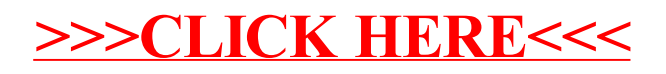